# **QGIS Application - Bug report #20052 crash after drawing new polygon in vector layer**

*2018-10-08 04:48 PM - Luca Lancellotti*

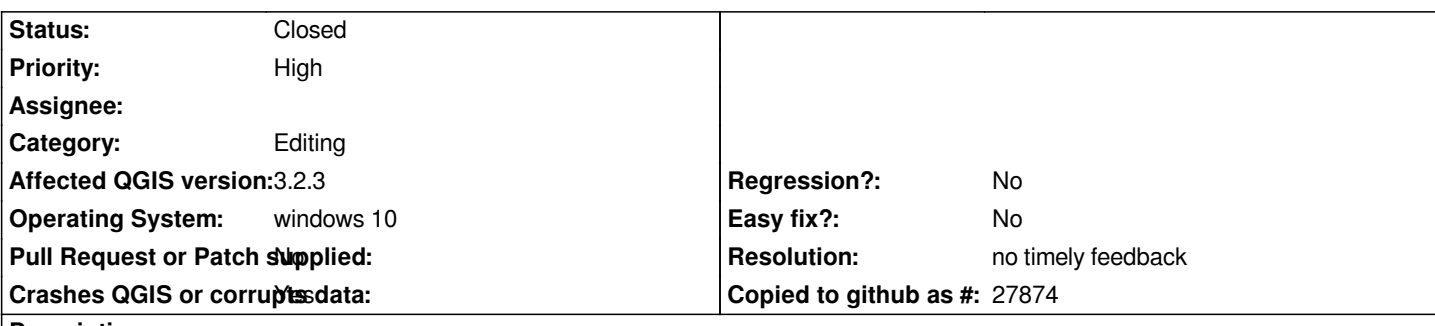

**Description**

*just after right-clicking to draw a new polygon in a vector layer from sqlite database joined with a sqlite table from the same database.*

*copy report:*

# **User Feedback**

# **Report Details**

**Crash ID***: 4a998b1fa988bf95f9c92fd18fa77fd72bce5880*

# **Stack Trace**

*QLineEdit::setPlaceholderText : QgsAttributeForm::changeAttribute : QgsAttributeForm::updateJoinedFields : QgsAttributeForm::onAttributeChanged : QMetaObject::activate : QgsEditorWidgetWrapper::valueChanged : QgsTextEditWrapper::createWidget : QMetaObject::activate : QLineEdit::qt\_static\_metacall : QMetaObject::activate : QWidgetLineControl::finishChange : QWidgetLineControl::internalSetText : QgsTextEditWrapper::setWidgetValue : QgsEditorWidgetWrapper::setFeature : QgsAttributeForm::resetValues : QgsAttributeForm::setFeature : QgsAttributeForm::QgsAttributeForm : QgsAttributeDialog::init : QgsAttributeDialog::QgsAttributeDialog : QgsFeatureAction::newDialog : QgsFeatureAction::addFeature : QgsMapToolAddFeature::addFeature : QgsMapToolAddFeature::digitized : QgsMapToolDigitizeFeature::cadCanvasReleaseEvent : QgsMapToolAdvancedDigitizing::canvasReleaseEvent : QgsMapCanvas::mouseReleaseEvent : QWidget::event : QFrame::event : QGraphicsView::viewportEvent : QCoreApplicationPrivate::sendThroughObjectEventFilters : QApplicationPrivate::notify\_helper : QApplication::notify : QgsApplication::notify : QCoreApplication::notifyInternal2 : QApplicationPrivate::sendMouseEvent :*

*QSizePolicy::QSizePolicy : QSizePolicy::QSizePolicy : QApplicationPrivate::notify\_helper : QApplication::notify : QgsApplication::notify : QCoreApplication::notifyInternal2 : QGuiApplicationPrivate::processMouseEvent : QWindowSystemInterface::sendWindowSystemEvents : QEventDispatcherWin32::processEvents : CallWindowProcW : DispatchMessageW : QEventDispatcherWin32::processEvents : qt\_plugin\_query\_metadata : QEventLoop::exec : QCoreApplication::exec : main : BaseThreadInitThunk : RtlUserThreadStart :*

### **QGIS Info**

*QGIS Version: 3.2.3-Bonn QGIS code revision: commit:9b176802e5 Compiled against Qt: 5.9.2 Running against Qt: 5.9.2 Compiled against GDAL: 2.2.4 Running against GDAL: 2.2.4*

### **System Info**

*CPU Type: x86\_64 Kernel Type: winnt Kernel Version: 10.0.17134*

## **History**

## **#1 - 2018-10-09 10:59 AM - Giovanni Manghi**

*- Priority changed from Normal to High*

*- Status changed from Open to Feedback*

#### *1) try with a new profile*

*2) try qgis master (with a clean/new profile)*

*and see of it makes any difference. Thanks.*

#### **#2 - 2018-11-08 01:31 PM - Giovanni Manghi**

*Please try on QGIS 3.4.1, if the issue is still valid change the affected version, thanks.*

### **#3 - 2019-02-11 04:17 AM - Nyall Dawson**

- *Resolution set to no timely feedback*
- *Status changed from Feedback to Closed*